# **Servidor FTP amb ProFTPd - 2a part**

El servidor de FTP (File Transfer Protocol) s'encarregarà de gestionar l'accés a les dades dels usuaris als diferents espectròmetres, però aquestes dades no es troben físicament al servidor de FTP, sinó a cadascun dels ordinadors dels espectròmetres. Així doncs, per accedir-hi cal,

- 1. exportar/compartir les carpetes de dades als ordinadors dels espectròmetres; i
- 2. muntar les carpetes al servidor de dades per tal que es puguin accedir via FTP.

#### **Accedint carpetes amb NFS**

Aquesta és la configuració de la comanda per muntar les carpetes remotes (ordinadors dels espectròmetres) emprant el protocol NFS

#### **Bibliografia recomanada**

- [Linux NFS-HOWTO,](http://nfs.sourceforge.net/nfs-howto/) en particular
	- [5. Optimizing NFS Performance](http://nfs.sourceforge.net/nfs-howto/ar01s05.html)
- [Managing NFS and NIS, 2nd Edition,](http://docstore.mik.ua/orelly/networking_2ndEd/nfs/index.htm) en particular [Chapter 18. Client-Side Performance Tuning](http://docstore.mik.ua/orelly/networking_2ndEd/nfs/ch18_01.htm)
- [NFS Performance Tuning in HP-UX11.0 and 11i Systems,](http://docs.hp.com/en/1435/NFSPerformanceTuninginHP-UX11.0and11iSystems.pdf) per Dave Olker (fitxer PDF, 128 pàgines)
- [HP IT Resource Center](http://www11.itrc.hp.com/service/home/home.do?admit=109447626+1299794069972+28353475)
- [Configuring and Administering an NFS Client](http://docs.hp.com/en/5991-1154/ch02s03.html)
- [Network File System on IBM AIX 6.1](http://publib.boulder.ibm.com/infocenter/aix/v6r1/index.jsp?topic=/com.ibm.aix.commadmn/doc/commadmndita/nfs_replicas_clientfail.htm)
- [Linux NFS Overview, FAQ and HOWTO Documents](http://nfs.sourceforge.net/)
- [NFS advanced mount options](http://uw714doc.sco.com/en/FS_manager/nfsD.nfsopt.html)
- [NFS Mount Options for NFS. Mount Options for Oracle files when used with NAS devices](http://www.dbaexpert.com/blog/2007/10/nfs-mount-options-for-nfs/)
- [Basic network configuration in RHEL.](http://computernetworkingnotes.com/rhce_certification/network_configurations.htm) Example and implementation of ip configuration: hosts files, portmap, xinetd, services, and much more. Documentation from the **Free complete RHCE study guide notes tutorials.**

## **Accedint carpetes amb CIFS (SMBFS)**

Aquesta és la configuració de la comanda per muntar les carpetes remotes (ordinadors dels espectròmetres) emprant el protocol CIFS

## **FUSE**

[User Space File Systems.](http://www.linux-mag.com/id/7814/) By Jeffrey B. Layton, Tuesday, June 22nd, 2010. Having file systems in the kernel has its pros and cons. Being able to write file systems in user-space also has some pros and cons, but FUSE (File System in Userspace) allows you to create some pretty amazing results. This article takes a very brief look at user-space file systems and FUSE.

#### **SSHFS**

Una possible alternativa?

[Cool User File Systems, Part 1: SSHFS.](http://www.linux-mag.com/id/7820/) By Jeffrey B. Layton, Wednesday, July 14th, 2010. Userspace file systems are one of the coolest storage options in Linux. They allow really creative file systems to be developed without having to go through the kernel gauntlet. This article presents one of them, SSHFS, that allows you to remotely mount a file system using ssh (sftp).

From: <https://sermn.uab.cat/wiki/>- **SeRMN Wiki**

Permanent link: **[https://sermn.uab.cat/wiki/doku.php?id=sermn\\_wiki:userpages:marta:ftp\\_2](https://sermn.uab.cat/wiki/doku.php?id=sermn_wiki:userpages:marta:ftp_2)**

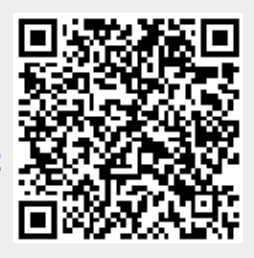

Last update: **2012/02/14 10:34**